# Harsh Kumar  $\approx$

 $\Omega$  [github](https://github.com/HarshKumarraghav) |  $\Box$  [linkedin](https://www.linkedin.com/in/harsh-kumar-raghav-7285311b9//) |  $\triangle$  [raghavharsh068@gmail.com](mailto:raghavharsh068@gmail.com) |  $\subset$  +91-7078218794

## **EDUCATION**

#### Gautam Buddha University, Greater Noida, India Jul 2020 - Jun 2024 Jul 2020 - Jun 2024 Bachelors of Technology in Information Technology GPA: 8.28/10.0

## **EXPERIENCE**

Bots Fusion AI - Core Development Team  $\mathbb{Z}^{\bullet}$ 

Software Engineer, Internship Hyderabad, India

- Led development of the Company's Chatbot Builder Dashboard from the ground up using React Flow, integrating node-based UI and a Code Editor for streamlined bot creation.
- Crafted a React. js chatbot widget with webpack integration, enabling effortless deployment on diverse websites via a single script.
- Engineered a secure backend for the bot builder using the Go Fiber framework, Designed and executed a real-time conversation server utilizing WebSockets, significantly amplifying chatbot responsiveness and user engagement.

## **Mangodoc.ai - Core Team**  $\mathbb{Z}$  May 2023 - present

Software Engineer, Internship Hyderabad, India

- Mangodoc. ai is a sub-brand of Botsfusion, developing in collaboration with HighIQ. Basically, it is a ChatGPT of contracts or documents.
- Led solo development of Mangodoc.ai, Leveraged React.js, Tailwind CSS, and Schadcn UI for product creation. Implemented protected routes and Context API for state management.

## Google Developer Student Club (GDSC) Aug 2022 - Aug 2023

Web Development Lead City, India

• Organized and conducted several App and Web development workshops, contributing to the development of student's skills in creating both web and mobile applications.

## PROJECTS

Infinimind.ai - AI-powered Chatbot, Code, Video, Music, and Image Generation  $\mathbb{Z}$  Jul 2022 [git.io/repo-link](https://github.com/HarshKumarraghav/InfiniMind.ai) • Crafted Infinimind.ai, leveraging Next. js, Next-Auth, Prisma, MySQL, OpenAI, and Replicate. Seamlessly integrated AI models for content generation, broadening platform capabilities.

• Elevated platform speed by optimizing backend processes with Next.js and Prisma, supported by MySQL via PlanetScale.

#### **Periodically - The Periodic Table**  $\mathbb{Z}^{\bullet}$  **denotes the Second Superiodically - The Periodic Table**  $\mathbb{Z}^{\bullet}$

- Developed "Periodically" web app with Next. js, using Context API for state management and Tailwind CSS for responsive styling. Hosted the app on Vercel for accessibility.
- Created a Golang API, "Periodically-server" delivering JSON data on Periodic Table Elements for easy integration with the web app.  $\mathcal{C}$

## Balloon.js - Create-balloon CLI (npx create-balloon@latest)  $\mathbb{Z}^{\bullet}$  Jul 2022

- Created the Flexible command-line tool that Seamlessly integrated major frameworks like Next.js, React, Vue, Preact, Svelte, Solid, and Qwik for enhanced project flexibility.
- Proficiently incorporated essential UI libraries, such as Tailwind, Tailwind + SchadCn UI, ChakraUI, AntDesign, and MaterialUI, to enhance the user interface and functionality.

#### Cryptoverse - Cryptocurrency App  $\mathbb{Z}$

• Cryptoverse is a fully responsive web application that performs State Management using Context API, UI Creation using Tailwind CSS and used SchadcnUI for Design System, creating charts using Chart.js, and fetching data from multiple sources using Rapid API.

#### Technical Skills

Programming languages:JavaScript, Typescript, Go Web Technologies: HTML, CSS, JavaScript and Typescript Library/Framework: Reactjs, NextJs, React Native, fiber, gingonic, Tailwind CSS, and Schadcn UI, Miscellaneous: MongoDB, Git, GitHub, Nodejs, ExpressJs

#### **CERTIFICATES**

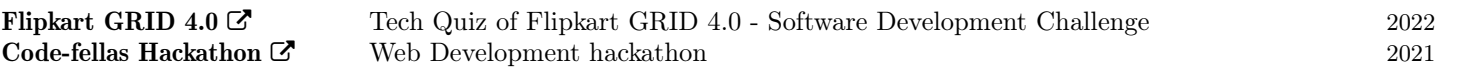

Blogs

[git.io/repo-link](https://github.com/HarshKumarraghav/periodically_webapp)

[git.io/repo-link](https://github.com/HarshKumarraghav/CryptoAdvanceAPIReactApp)

[git.io/repo-link](https://github.com/HarshKumarraghav/balloon.js)